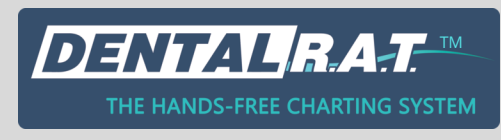

## **DENTAL R.A.T. AUDIO FEEDBACK HELP SHEET**

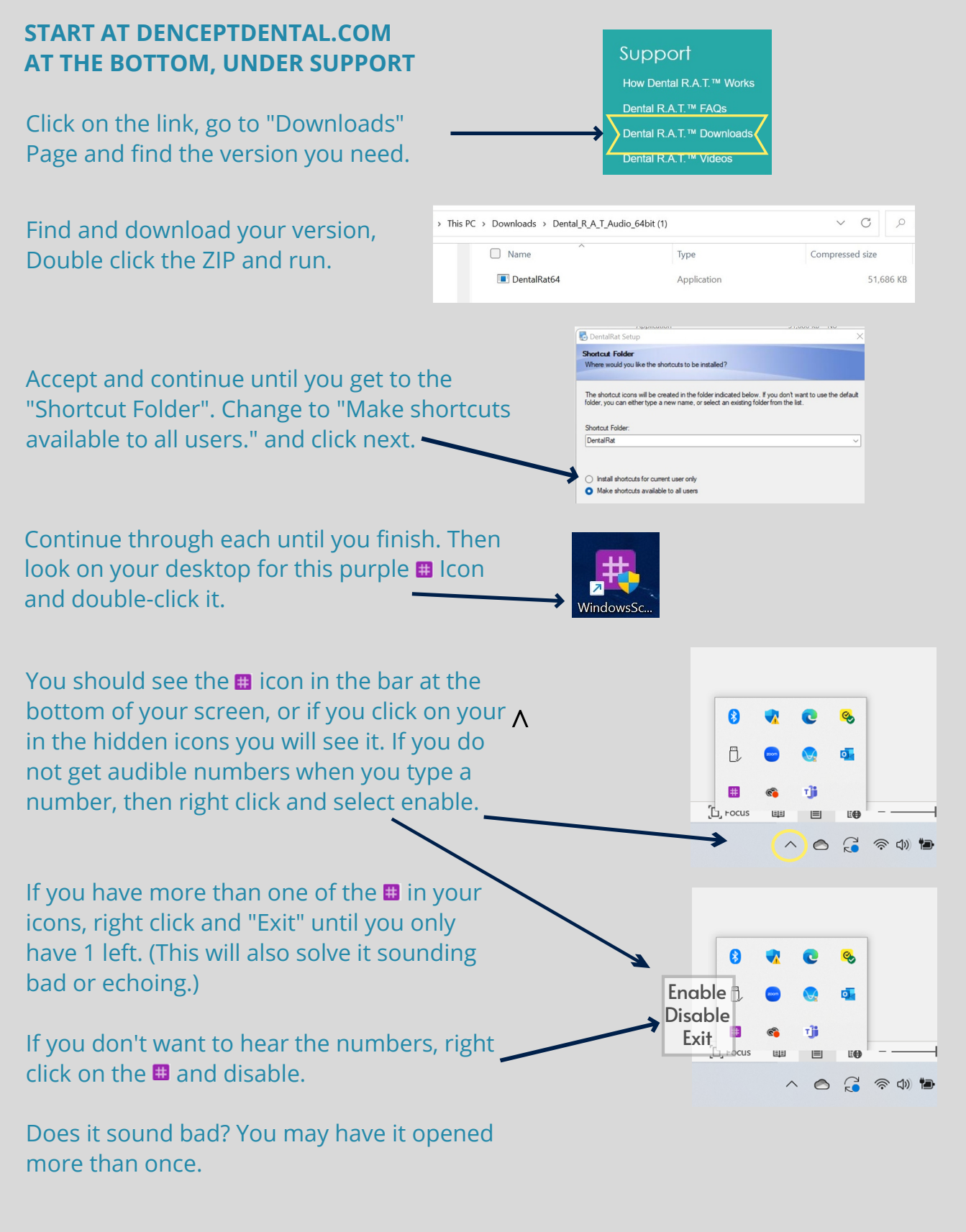

**877-278-0061 DenceptDental.com**